## **6.5.1.1 Zápis sebe sama do kurzu**

Při povolení této volby se mohou žáci do kurzu sami zapisovat. Vlastník kurzu se tak nemusí o zápis žáků starat, do kurzu se ale mohou v tomto případě zapsat libovolní žáci školy. Pokud učitel u kurzu definuje heslo v nastavení parametrů kurzu, mohou se zapsat pouze žáci, kterým učitel toto heslo sdělí (tím je možné zápis omezit na vybranou skupinu žáků nebo třídu apod.).

## **6.5.1.2 Ruční zápis žáků do kurzu**

Vlastník kurzu musí ručně všechny účastníky zapsat. Učinit tak může buď po jednotlivých žácích, nebo po třídách a skupinách (přenesené třídy a skupiny ze systému InspIS SET). Do kurzu se následně nemůže zapsat žádný uživatel, který nebyl učitelem přiřazen.

Pro volbu metod zápisu musí uživatel pracovat v kontextu vybraného kurzu, kde se přes blok *Nastavení Správa kurzu Uživatelé Metody zápisu* dostane na stránku, kde může jednotlivé metody povolovat a zakazovat ikonou  $\bullet$ .

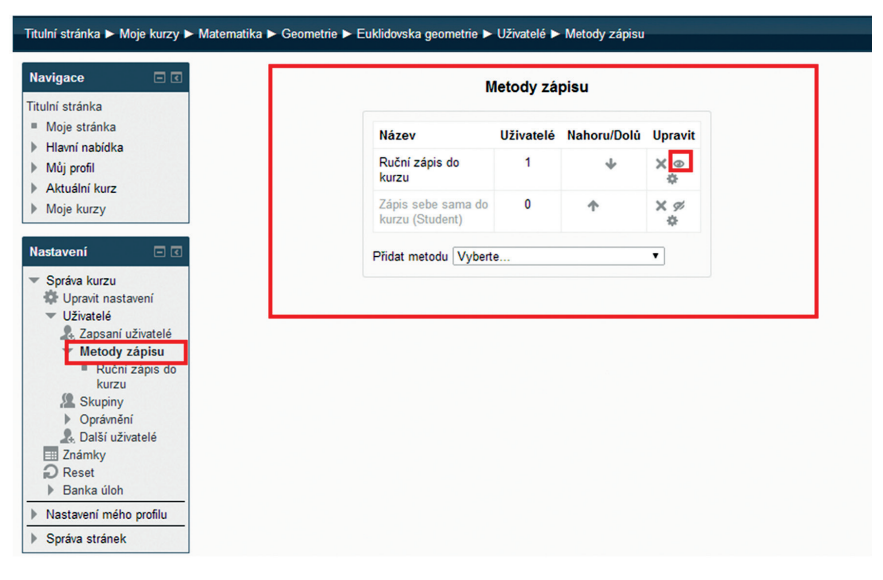

## **Obrázek 62 Metody zápisu žáků do kurzu**

Vlastník kurzu může ručně zapisovat jen ty žáky, které vyučuje, tedy žáky, jejichž třídy či skupiny má v prostředí systému InspIS SET přiřazeny v oprávněních.